Bureautique de la communication de la communication de la communication de la communication de la communication

# **Outlook, pour une messagerie bien utilisée (Formation certifiante en ateliers tutorés)**

1 jour + 1h certification (8h)

# Ajouté le 15/06/2022 – Modifié le 14/12/2023 **À partir de 340€ NET**

Atelier tutoré : Consolidez vos compétences afin d'améliorer votre maîtrise des logiciels bureautiques !

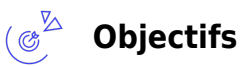

- Effectuer un diagnostic afin d'évaluer ses acquis dans une démarche d'évolution
- Suivre un cursus de formation individualisé et adapté
- Consolider ses compétences afin d'améliorer sa maitrise des outils bureautiques

#### $\mathbb{Z}_{\mathsf{es}}^{2}$ **Compétences visées**

- Naviguer facilement et toute sécurité sur internet
- Effectuer des recherches avec un moteur de recherche
- Paramétrer son navigateur pour gérer l'historique, les cookies
- Télécharger en toute sécurité du contenu internet
- Connaitre les risques et le rôle de l'antivirus et du contrôle parental dans la sécurité
- Connaitre la netiquette d'usage d'internet et des réseaux sociaux
- Savoir utiliser un site d'achat en ligne dans un cadre sécurisé
- Savoir remplir des formulaires sur internet dans un cadre sécurisé RGPD
- Envoyer et recevoir des messages
- Envoyer et recevoir des pièces jointes
- Paramétrer un message (Classement par couleur, priorité, accusé réception, suivi,.)
- Créer un sondage
- Organiser l'affichage des messages
- Effectuer des recherches de messages
- Gérer sa boite de réception et d'envoi
- Nettoyer ses messages
- Créer des dossiers supplémentaires
- Créer des règles de redirection des messages
- Appliquer des mises en forme conditionnelles à des messages
- Enregistrer des contacts à partir de sa messagerie
- Créer et gérer un contact
- Créer un groupe de contacts (liste de distribution pour un envoi groupé)
- Partager les contacts
- Gérer ses carnets d'adresses- Importer et exporter des contacts
- Créer un rendez-vous dans son calendrier
- Inviter un contact à un rendez-vous et le suivre, l'annuler

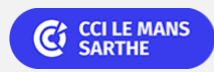

ELIGIBLE CPF PRÉSENTIEL

Bureautique de la communité de la commune de la commune de la commune de la commune de la commune de la commun<br>En 1980 et de la commune de la commune de la commune de la commune de la commune de la commune de la commune d

# **Outlook, pour une messagerie bien utilisée (Formation certifiante en ateliers tutorés)**

- Planifier des réunions et gérer les invitations
- Gérer les calendriers
- Publier et partager un calendrier
- Importer et exporter un calendrier
- Créer des tâches et les suivre
- Créer des notes et les gérer

# **Public**

Salariés, entrepreneurs, demandeurs d'emplois, étudiants…

**Prérequis** : Connaissance de Windows (un test de positionnement est réalisé en amont de la formation) **Accessibilité**: Formation ouverte aux personnes en situation de handicap : un référent handicap étudiera les adaptations pouvant être mises en place pour vous permettre de suivre la formation. **Délais d'accès** : L'accès à la formation est soumis au délai d'acceptation des financeurs et du temps de traitement de la demande :

de 7 jours à 2 mois selon le mode financement.

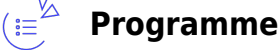

**Principes et historique d'Internet et Intranet** 

**Les services Internet : le World Wide Web, e-Mail, FTP, autres services**

**L'équipement de base nécessaire pour accéder à Internet : routeur/modem, câblage/wifi, logiciels**

**Les navigateurs Internet. Découverte de l'environnement d'un navigateur Internet. Identification et fonction des éléments des barres d'outils et d'état. Saisie d'une adresse URL, décodage d'une adresse URL. Identification des hyperliens disponibles sur un**

**Recherche d'informations sur Internet. Utilisation d'un moteur de recherche. Méthodologie de recherche d'informations**

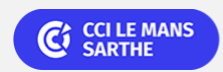

Bureautique de la communication de la communication de la communication de la communication de la communication

# **Outlook, pour une messagerie bien utilisée (Formation certifiante en ateliers tutorés)**

### **Utiliser Outlook (messagerie, contacts et calendriers)**

- Principes et concepts de la messagerie électronique, choisir un logiciel de messagerie comme Outlook et Webmail
- Connaître l'interface utilisateur Outlook
- Envoyer un message électronique, joindre un fichier, options d'envoi
- Lire un message électronique, lire une pièce jointe et l'enregistrer, répondre, transférer un message
- Suivre un message
- Créer une conversation, un sondage
- Gérer les boîtes : de réception, d'envoi de brouillon, des courriers indésirables, des éléments envoyés et éléments supprimés (copie, déplacement et suppression de courrier)
- Créer des règles de redirection ou de gestion automatisée des messages
- Archivage et nettoyage
- Classer et répérer les messages
- Organiser l'affichage et rechercher
- Créer et gérer les contacts et les listes de distribution (groupes)
- Organiser publier, importer, exporter des contacts
- Gérer le calendrier (créer, modifier un rendez-vous inviter des contact à un rendez-vous et suivre l'invitation)
- Planifier une réunion
- Partager, importer et exporter des calendriers
- Créer et gérer des tâches
- Créer et gérer des notes

### **Dates & lieux**

 Entrée et sortie permanente en demi-journées par semaine (Lundi 14h00 à 17h30 et/ou Vendredi de 9h00 à 12h30) Nous contacter pour les dates de 2024

- **9** Le Mans
- € 340.00

#### $\mathbb{C}^{\mathbb{Z}}$ **Les points forts**

Une offre riche et diversifiée de plus de 200 formations sur des thématiques très ciblées. Une équipe à votre écoute pour vous accompagner dans la réalisation de vos projets formation !

Retrouvez tous nos indicateurs de satisfaction et de performance sur les pages de présentation de nos centres de formation.

## **Modalités pédagogiques**

Le formateur apporte non seulement des notions théoriques mais également un accompagnement des stagiaires vers l'acquisition des

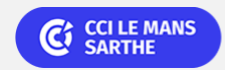

Bureautique de la communité de la commune de la commune de la commune de la commune de la commune de la commun<br>En 1980 et de la commune de la commune de la commune de la commune de la commune de la commune de la commune d

# **Outlook, pour une messagerie bien utilisée (Formation certifiante en ateliers tutorés)**

compétences et leur validation par la pratique.

Formation individualisée et tutorée : selon le positionnement du niveau d'entrée, le participant est orienté vers le parcours de formation adéquat.

Le programme de formation s'appuie sur la base des référentiels pédagogiques de certification. La formation se déroule sous forme de cours (livrets d'autoformation et/ou plateforme digitale) et exercices pratiques dans les conditions réelles du logiciel objet de la formation.

Chaque participant suit sa formation tout seul coaché par un formateur-tuteur qui l'aide à utiliser les ressources nécessaires pour le bon apprentissage en vue d'atteindre les objectifs fixés. Le formateur-tuteur assure le soutien et le suivi de la progression des différents participants/parcours présents lors d'une séance d'ateliers tutorés, il n'est donc pas dédié à un participant en particulier.

#### **Nombre de participants** : 6 personnes maximum

**Équipe pédagogique** : Les formateurs CCI FORMATION sont sélectionnés en cohérence avec les méthodes pédagogiques que nous encourageons. Ils sont référencés sur la base de leur expertise dans leur domaine d'intervention et leur capacité à partager leur expérience au travers de solutions concrètes et opérationnelles

**Méthodes** : Les CCI des Pays de la Loire vous accueillent en proximité dans leurs établissements de formation. Nos équipements, conçus pour répondre à l'ensemble des thématiques de formation proposées, offrent un cadre d'apprentissage agréable, performant et stimulant. Découvrez sur nos pages Centres de formation la présentation détaillée de nos infrastructures et équipements. & nbsp;

#### $\mathbb{Z}^{\mathbb{Z}}$ **Validation/Certification**

**Certification ICDL PCIE** : Un positionnement est réalisé en début de formation. A l'issue de la formation, les acquis de connaissances du participant seront évalués au regard des objectifs de la formation (QCM – quizz – mise en situation …). Une attestation de fin de formation pourra être remise au stagiaire à l'issue de la formation. Le parcours se clôture avec le passage de l'examen de certification d'une durée d'1h ET composé de 30 à 35 questions. Le passage de cette certification a lieu dans centre agréé PCIE ou à distance (solution d'e-surveillance intégrée ou visioconférence)

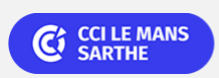